## Flöde – Utresande utbytesstudent

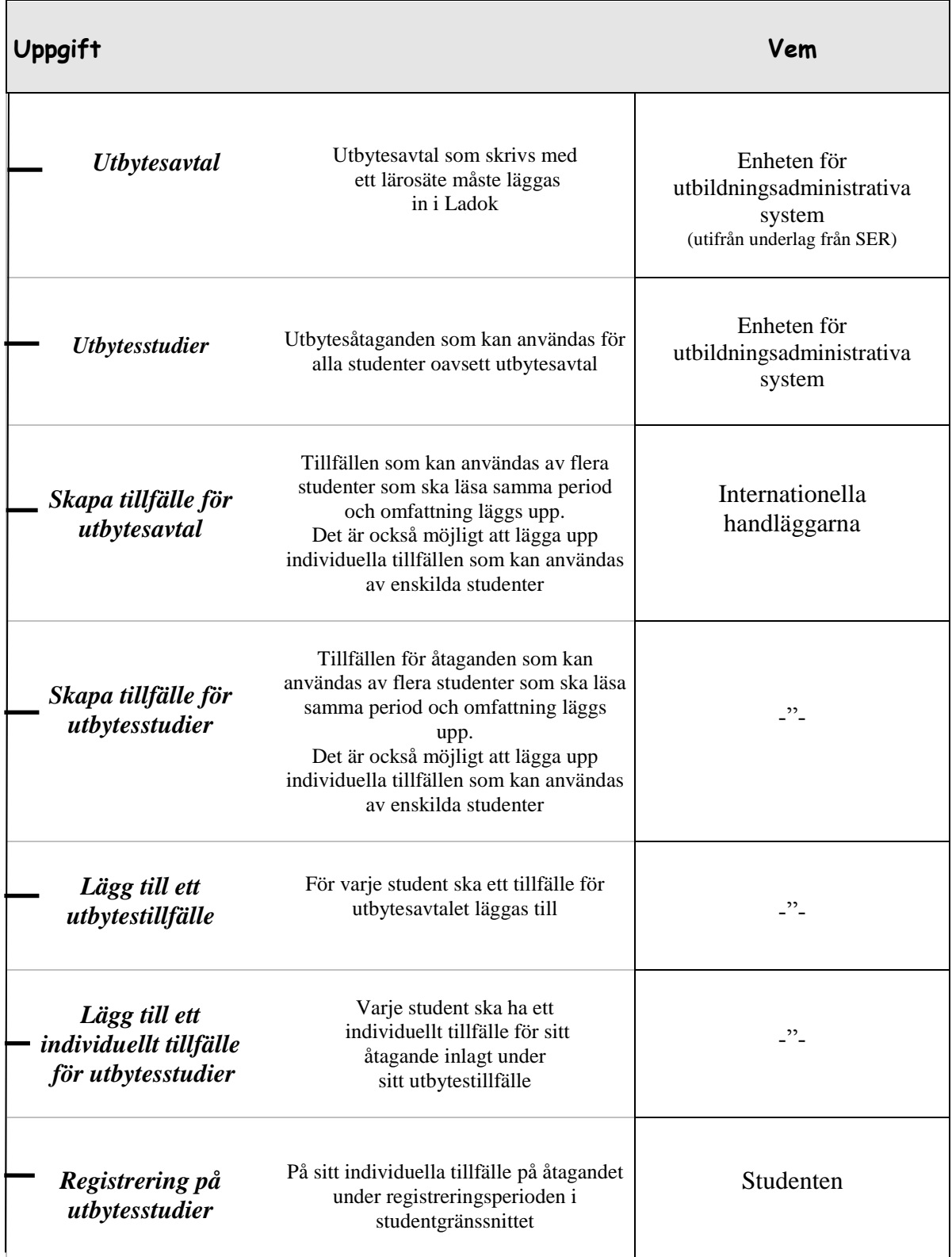

## Flöde **–** Inresande utbytesstudent

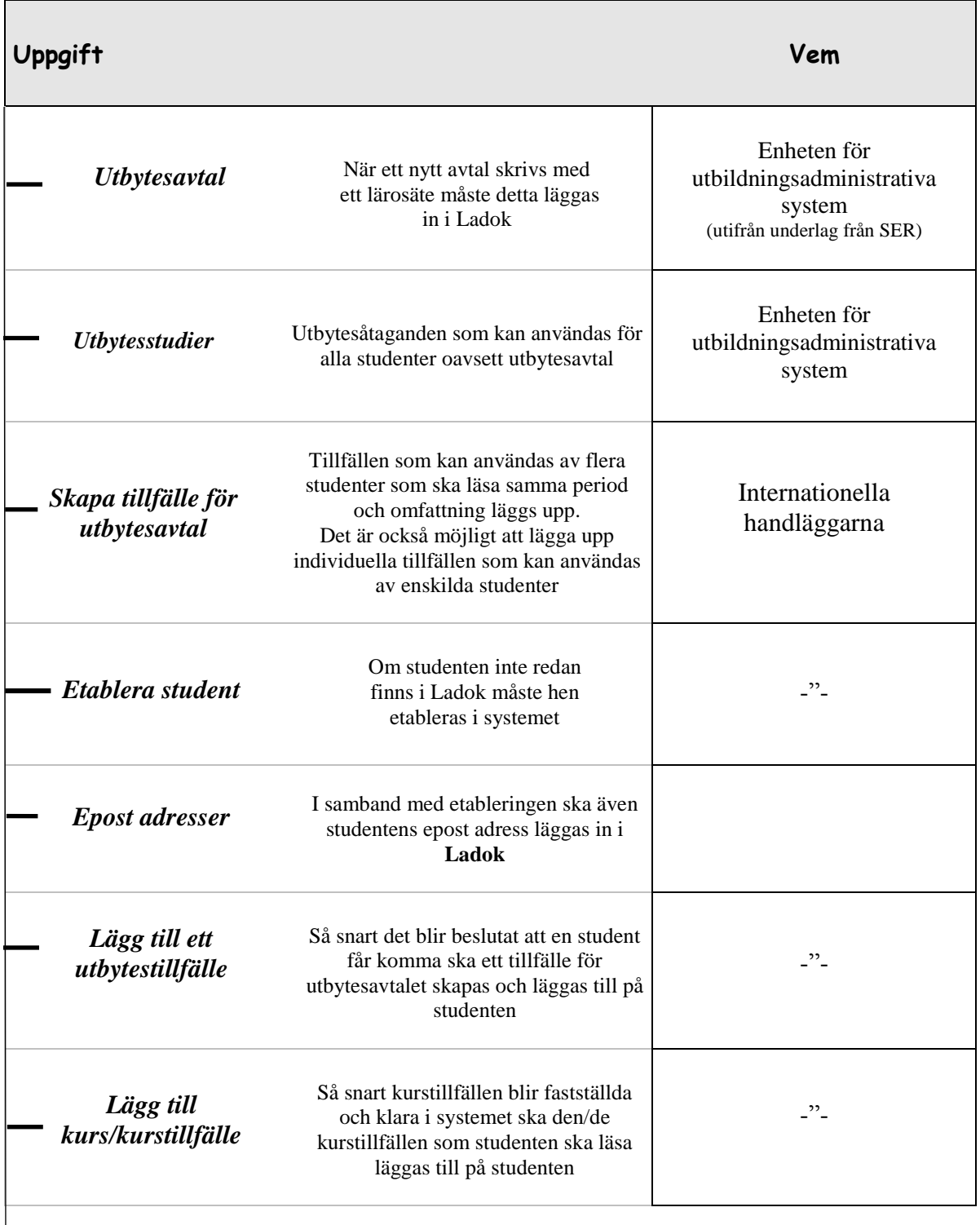

## Flöde **–** Inresande utbytesstudent, fort…

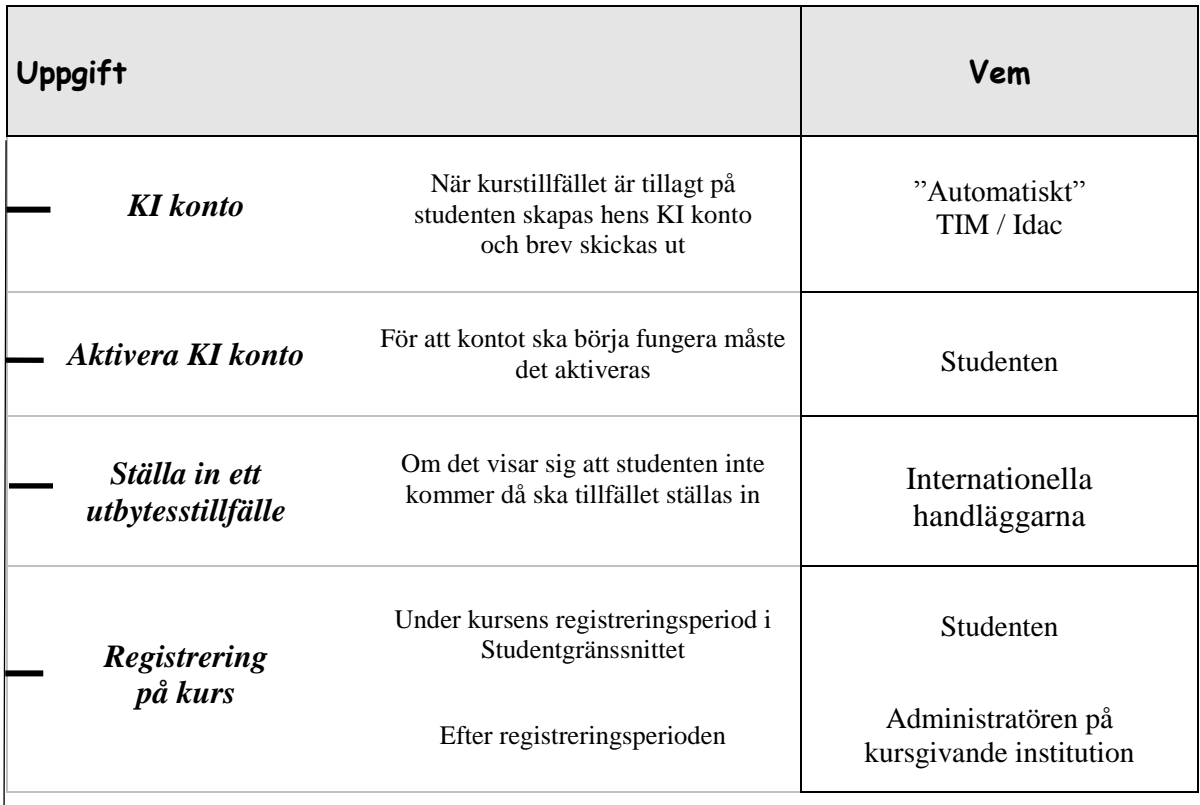